## **TP-LINK**<sup>®</sup>

# 300Mbps AV200 WiFi Powerline Extender Starter Kit TL-WPA281KIT V3

### • Features:

- Wi-Fi Clone Button simplifies your Wi-Fi configuration and helps build a seamless unified home network
- HomePlug AV standard providing up to 200Mbps high speed data transmission over a home's existing electrical wiring, ideal for lag-free HD or 3D video streaming and online gaming
- Extend 300Mbps Wireless connections to previously hard-to-reach areas of your home and office
- Two Ethernet ports allow your TVs, game consoles, or PCs connect to the Internet
- Up to 300-meter range over the household power circuit
- Easy-to-install, just plug in, pair and play
- 128-bit AES encryption easily at a push of "Pair" Button
- Supports IGMP managed multicast IP transmission, optimizing IPTV streaming

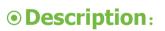

TP-LINK 300Mbps AV200 WiFi Powerline Extender Starter Kit TL-WPA281KIT V3 extends your Internet connection to every room of the house through your home's existing electrical circuitry. The TL-WPA281 V3 features a Wi-Fi Clone Button enabling Super Range Extension, which means it can automatically copy the SSID and Password of your router. In this way, TL-WPA281 V3 simplifies your Wi-Fi configuration and allows for seamless roaming within your home network.

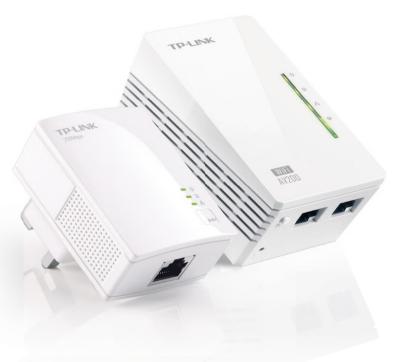

www.tp-link.com

#### • Specifications:

| Hardware Features                    |                                                     |
|--------------------------------------|-----------------------------------------------------|
| Standards and Protocols              | HomePlug AV, IEEE802.3, IEEE802.3u, IEEE802.11b/g/n |
| Interface                            | 10/100Mbps Ethernet Ports                           |
| Plug Type                            | UK                                                  |
| Button                               | Pair, Reset, Wi-Fi/Wi-Fi Clone                      |
| LED Indicator                        | PWR, PLC, ETH, Wi-Fi/Wi-Fi Clone                    |
| Dimensions ( $W \times D \times H$ ) | 3.7 x 2.1 x 1.6 in. (94 x 54 x 40mm)                |
| Power Consumption                    | <6W                                                 |
| Range                                | 300 Meters over electrical circuit                  |
| Software Features                    |                                                     |
| Modulation Technology                | OFDM (PLC)                                          |
| Encryption                           | Powerline Security:                                 |
|                                      | 128-bit AES                                         |
|                                      | Wireless Security:                                  |
|                                      | WEP, WPA/WPA2, WPA-PSK/WPA2-PSK Encryption          |
| Others                               |                                                     |
| Certifications                       | CE, FCC, RoHS                                       |
| System Requirements                  | Windows 8/7/Vista/XP/2000, Mac OS, Linux*           |
| Environment                          | Operating Temperature: 0°C~40°C (32°F~104°F)        |
|                                      | Storage Temperature: -40°C~70°C (-40°F~158°F)       |
|                                      | Operating Humidity: 10%~90% non-condensing          |
|                                      | Storage Humidity: 5%~90% non-condensing             |

\* Utility supports Windows 8/7/Vista/XP/2000 operating system for the present.

### • Diagram:

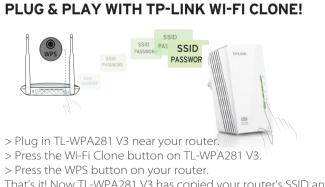

That's it! Now TL-WPA281 V3 has copied your router's SSID and Password and you can enjoy a unified home network!

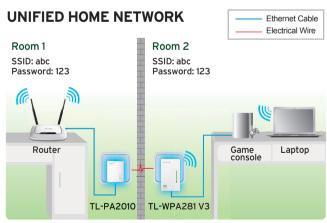

\*The Powerline Adapters need to be connected in the same electrical circuit.

#### **Package:**

- 300Mbps AV200 WiFi Powerline Extender Starter Kit TL-WPA281 V3 & TL-PA2010
- 2-meter RJ-45 Ethernet Cable \* 2

- Quick Installation Guide
- Resource CD

#### critarige willindur hotice. IP-LINK is a registered trademark of IP-LINK technologies Co., Ltd. Other brands and product names are a marks of their respective holders. No part of the specifications may be reproduced in any form or by any means or used to make any

www.tp-link.com